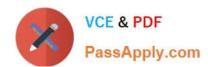

# 1Z0-343<sup>Q&As</sup>

JD Edwards EnterpriseOne Distribution 9.2 Implementation Essentials

# Pass Oracle 1Z0-343 Exam with 100% Guarantee

Free Download Real Questions & Answers PDF and VCE file from:

https://www.passapply.com/1z0-343.html

100% Passing Guarantee 100% Money Back Assurance

Following Questions and Answers are all new published by Oracle
Official Exam Center

- Instant Download After Purchase
- 100% Money Back Guarantee
- 365 Days Free Update
- 800,000+ Satisfied Customers

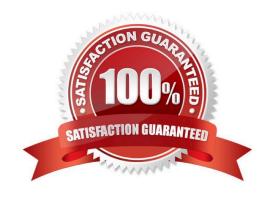

# https://www.passapply.com/1z0-343.html 2024 Latest passapply 1Z0-343 PDF and VCE dumps Download

## **QUESTION 1**

Your client\\'s pricing for a customer order is not calculating correctly.

Which option represents the most detailed price setup?

- A. Customer and Item
- B. Customer Group and Item Group
- C. Customer group and item
- D. all customers and Item

Correct Answer: C

#### **QUESTION 2**

A warehouse user is trying to enter an inventory adjustment for an item, but is receiving an Invalid Location error.

Why is this happening?

- A. The warehouse is set up with location control and the item has not been set up with a primary location.
- B. The inventory adjustment application P4114 is not set up with a default location.
- C. The warehouse is set up with location control and the location is not set up in the Location Master.
- D. The branch plant does not have a primary location set up for the item.

Correct Answer: D

#### **QUESTION 3**

Your client\\'s pricing strategy includes contract prices, trade discounts, base prices, and standard price adjustments.

Which statement describes the hierarchy that defines how the system determines a price on a sales order?

- A. Base price with standard price adjustment, base price with trade discount, contract price, and base price
- B. Base price with trade discount, base price with standard price adjustment, base price, and contract price
- C. Base price with trade discount, base price with standard price adjustment, contract price, and base price
- D. Base price with trade discount, contract price, base price with standard price adjustment, and base price
- E. Contract price, base price with standard price adjustment, base price with standard price adjustment, and base price

Correct Answer: E

# https://www.passapply.com/1z0-343.html 2024 Latest passapply 1Z0-343 PDF and VCE dumps Download

## **QUESTION 4**

Which two statements are true for Procurement Management User Defined Codes (UDCs)? (Choose two.)

- A. Schedule Name, Landed Cost Components, Order Templates, Item Price Groups, and Commodity Class Codes are required UDCs for Procurement Management
- B. UDC 41/9 identifies the G/L offset that the system uses when it searches for the account to which it posts procurement transactions.
- C. Procurement System Hold Codes (42/HC) is hard coded and has special handling code logic.
- D. To enable the routing of receipts, only receipts routing UDC is required; operations routing UDC is optional

Correct Answer: BD

Reference: https://docs.oracle.com/cd/E16582\_01/doc.91/e15131/ set\_up\_proc\_system.htm#EOAPR00548

#### **QUESTION 5**

Your client has a business requirement to manually audit carrier invoices against Freight Audit History (F4981) and later create an A/P voucher so that carrier will be paid.

How can you ensure that carrier invoices will follow the required process?

- A. A correct GL/Class code needs to be added to the Carrier\\'s Supplier Master.
- B. Auto Pay flag in the Carrier Master needs to be off.
- C. Freight allocation needs to be on at the charge code for Payables.
- D. A different version of the freight update program (R4981) needs to be used.

Correct Answer: B

<u>Latest 1Z0-343 Dumps</u> <u>1Z0-343 Practice Test</u> <u>1Z0-3</u>

1Z0-343 Study Guide